# New Features in Apache HTTP Server 2.2

*Justin R. Erenkrantz University of California, Irvine http://www.erenkrantz.com/oscon/ justin@erenkrantz.com*

# Why should I pay attention?

*Apache HTTP Server Committer since 2001 Involved in several of these new 2.2 features Been Release Manager (RM) several times Also involved with APR and Subversion Director and Treasurer, ASF 'Spare' time: PhD student at UC Irvine*

# Apache HTTP Server History

*1.3.0 released in June, 1998 2.0a1 released in March, 2000 2.0.35 (first 2.0 GA) released April, 2002 2.1 branch created in November, 2002 2.1.1 released in November, 2004 2.2.0 released on ?*

#### Overview of 2.0 Features

*2.0 was a major architectural rewrite Provides a solid platform for further work Introduction of APR abstracts OS details Threadable MPMs = lower memory footprint Filters bridge a long-time gap present in 1.x IPv6 support, mod\_ssl & mod\_dav bundled*

# Versioning

*Stable: 2.0, 2.2, 2.4, etc. Developer (unstable): 2.1, 2.3, 2.5, etc. Branched 2.1 in November, 2002 Branched 2.3 at ApacheCon EU last month Several alphas and betas of 2.1 available Haven't released as GA yet - Real Soon Now!*

# Our Promise To You

*Learned hard lesson from early 2.0 GAs Users kept getting frustrated at moving target Stable: Review-than-Commit (R-T-C) No changes enter 'stable' without review No binary-incompatible changes in 'stable' Development: Commit-than-Review (C-T-R)*

#### Goals of 2.2 release

*Incremental improvements Keep core architecture the same Almost all 2.0 modules are source-compatible Add features...*

7

*that our users want that our developers need*

#### New Features in 2.2

*Authentication providers introduced Production-quality caching AJP support and load balancing proxy More expressive filtering directives Event MPM ...and more...*

#### Authentication

*Stood up here at OSCON 2003 touting this refactored authentication engine Still not part of a GA release Digest authentication is now first-class No more authoritative directives Easy authentication config aliasing*

#### What is a Provider?

*Originally introduced as part of mod\_dav Slowly being incorporated into the rest of tree Registered on startup; called at run-time Therefore, for authentication: Basic and Digest Auth each use providers File systems, DBs, LDAP are providers*

#### Hooks versus Providers

*Hooks are traditional Apache interfaces Each request phase exposed as a hook Hooks: Haphazard; RUN\_REALLY\_LAST Provider: registers vtable of functions Lookup a provider by name; call functions Versioned provider interfaces allow growth*

## Provider API Example 1/2

*Common code: #define AUTHN\_PROVIDER\_GROUP "authn"*

*typedef struct { /\* Given a username and password, expected to return AUTH\_GRANTED \* if we can validate this user/password combination. \*/ authn\_status (\*check\_password)(request\_rec \*r, const char \*user, const char \*password); /\* Given a user and realm, expected to return AUTH\_USER\_FOUND if we \* can find a md5 hash of 'user:realm:password' \*/ authn\_status (\*get\_realm\_hash)(request\_rec \*r, const char \*user, const char \*realm, char \*\*rethash);*

*} authn\_provider;*

# Provider API Example 2/2

#### *Provider:*

*static const authn\_provider authn\_file\_provider ={ &check\_password, &get\_realm\_hash, }; ap\_register\_provider(p, AUTHN\_PROVIDER\_GROUP, "file", "0", &authn\_file\_provider);*

#### *Authentication Engine:*

*/\* lookup and cache the actual provider now \*/ newp->provider = ap\_lookup\_provider(AUTHN\_PROVIDER\_GROUP, newp->provider\_name, "0"); auth\_result = newp->provider->check\_password(r, sent\_user, sent\_pw);*

## Digest Authentication

*Previously, digest auth only with files Complicated to implement 'digest' Implement via provider (get\_realm\_hash) mod\_authn\_dbm now handles digest auth Auth providers can easily implement digest Be aware of broken MSIE digest auth!*

## 2.0 Authentication Example

*<Location /use-basic> AuthType Basic AuthName "Private Area" AuthUserFile /example/.htpasswd Require valid-user </Location> <Location /use-digest> AuthType Digest AuthName "Private Area" AuthUserFile /example/.htpasswd Require valid-user </Location>*

*Still works with 2.2!*

## 2.2 Authentication Example 1/3

*<Location /use-basic> AuthType Basic AuthName "Private Area" AuthBasicProvider file AuthUserFile /example/.htpasswd Require valid-user </Location> <Location /use-digest> AuthType Digest AuthName "Private Area" AuthDigestProvider file AuthUserFile /example/.htpasswd Require valid-user </Location>*

#### 2.2 Authentication Example 2/3

*<Location /use-file-and-ldap> AuthType Basic AuthName "Private Area" AuthBasicProvider file ldap AuthUserFile /example/.htpasswd AuthLDAPURL ldap://ldap.example.com/o=Example Require valid-user </Location>*

# mod\_authn\_alias

*Allows complicated authentication setups Not previously possible to do Had to introduce 'new' modules Can refer to same provider more than once Dynamically register aliases with config Use alias in the Auth\*Provider directives*

## 2.2 Authentication Example 3/3

*<AuthnProviderAlias ldap ldap-alias> AuthLDAPBindDN cn=youruser,o=ctx AuthLDAPBindPassword yourpassword AuthLDAPURL ldap://ldap.host/o=ctx </AuthnProviderAlias> <AuthnProviderAlias ldap ldap-other> AuthLDAPBindDN cn=yourotheruser,o=ctx AuthLDAPBindPassword yourotherpassword AuthLDAPURL ldap://other.ldap.host/o=ctx </AuthnProviderAlias> <Location /use-aliased-ldap> AuthBasicProvider ldap-alias ldap-other Require valid-user </Location>*

#### mod\_cache

*Rewrite evolved out of discussions at last year's OSCON with HP's Madhu Mathihalli "Why was Zeus beating Apache 2.0?" Correctness and flexibility over speed Madhu identified a number of causes First and foremost, was lack of caching*

## Experimental mod\_cache

*Yet, 2.0 did indeed have a cache engine Code was twisty passages all alike; Ugh! Horribly broken - disk caching ineffective Read files byte-by-byte; no zero-copy Not RFC-compliant; labeled 'experimental' Started a rewrite in August 2004*

## Memory cache or disk cache?

*Prior efforts focused on memory cache Disk cache was a second thought Shared memory cache implies locking Lack of persistence: restart loses cache Disk cache allows zero-copy transfers mod\_cache is no longer 'experimental'*

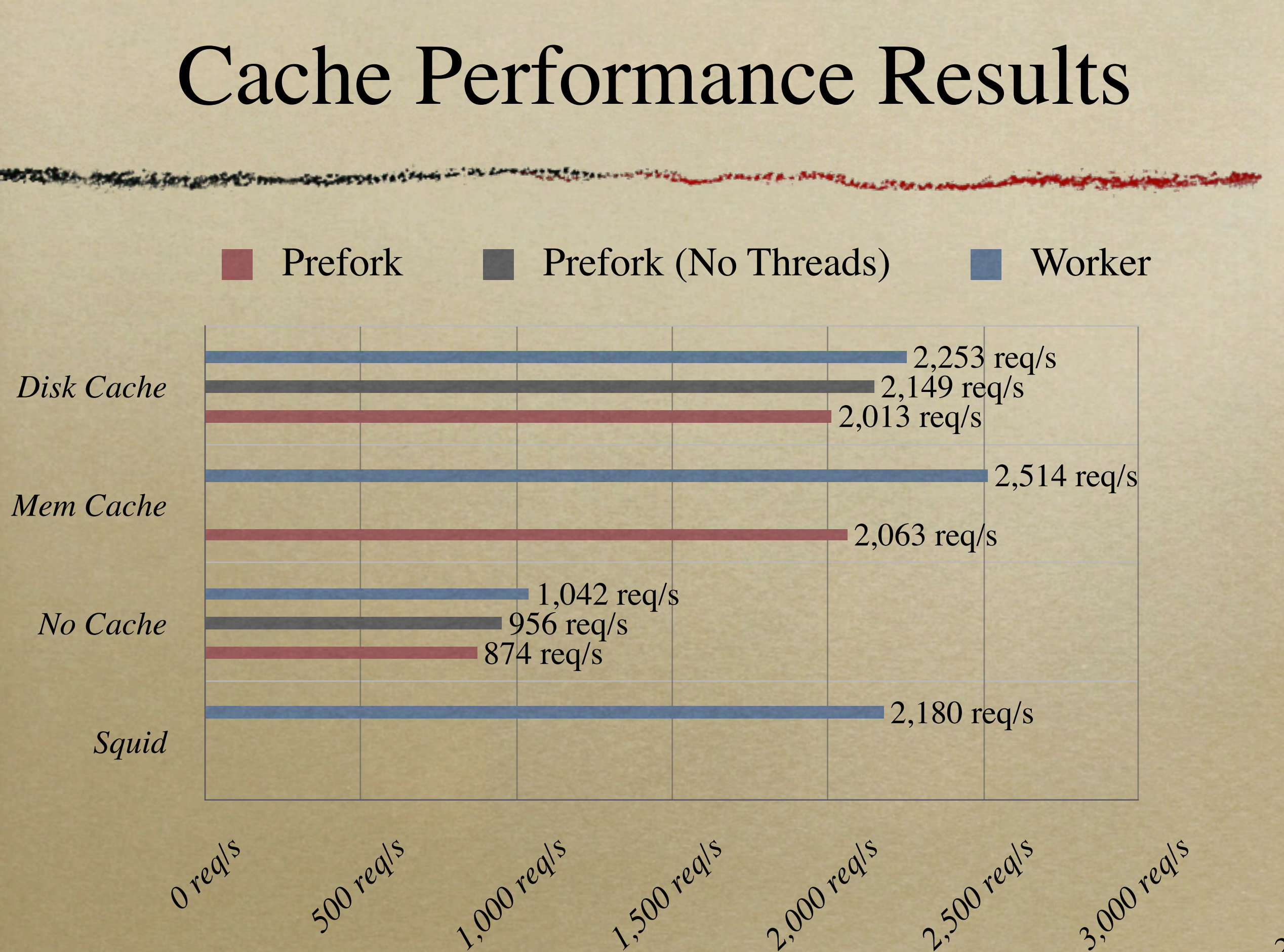

#### mod\_cache Example

*CacheEnable disk / [CacheEnable mem /] CacheRoot /var/cache/apache CacheDirLevels 5 CacheDirLength 3*

*CacheIgnoreCacheControl off CacheIgnoreHeaders None CacheIgnoreNoLastMod On CacheStorePrivate On*

*CacheDefaultExpire 600 CacheMaxExpire 3600*

*ExpiresDefault "now plus 2 hours"*

#### htcacheclean

*mod\_disk\_cache does not limit cache size Use htcacheclean to limit cache size htcacheclean -d15 -p/var/cache/apache -l100M Runs every 15 min. and limits size to 100MB -p option should match CacheRoot directive -n (nice) option makes it sleep; be careful!*

# mod\_proxy rewrite

*mod\_proxy has an unusual history First included in 1.1 (circa 1996) Punted when 2.0 started as it was broken Came back just in time for 2.0 GA Rewritten in 2.1/2.2 (Mladen Turk) Is the third time the charm? We hope.*

# Multi-protocol support

*HTTP/0.9, HTTP/1.0, HTTP/1.1 SSL traffic Very useful for reverse proxies AJP13 - Tomcat's mod\_jk protocol FTP (only supports GET) CONNECT (SSL Proxying)*

# Load balancing

*Distribute load to several servers Request counting or weighted traffic average Backend connection pooling / reuse Sticky sessions based on cookie values Configurable while system is online*

# mod\_proxy Example 1/2

#### *Using Balancers:*

*ProxyPass / balancer://example/ <Proxy balancer://example/> BalancerMember http://server1/ BalancerMember http://server2/ BalancerMember http://server3/ </Proxy>*

*Balancer Manager Interface: ProxyPass /balancer-manager ! <Location /balancer-manager> # <insert authentication here> SetHandler balancer-manager </Location>*

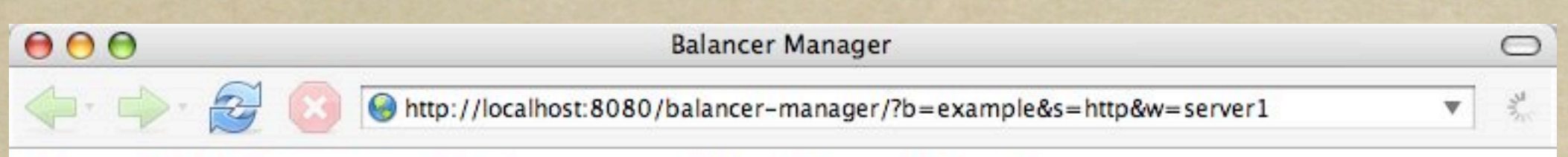

#### **Load Balancer Manager for localhost**

Server Version: Apache/2.1.7-dev (Unix) mod\_ssl/2.1.7-dev OpenSSL/0.9.7b DAV/2<br>Server Built: Jul 30 2005 13:39:56

**LoadBalancer Status for balancer://example** 

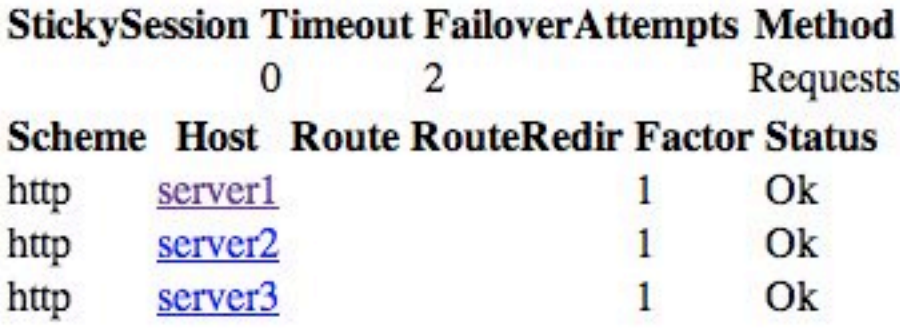

#### Edit balancer settings for balancer://example

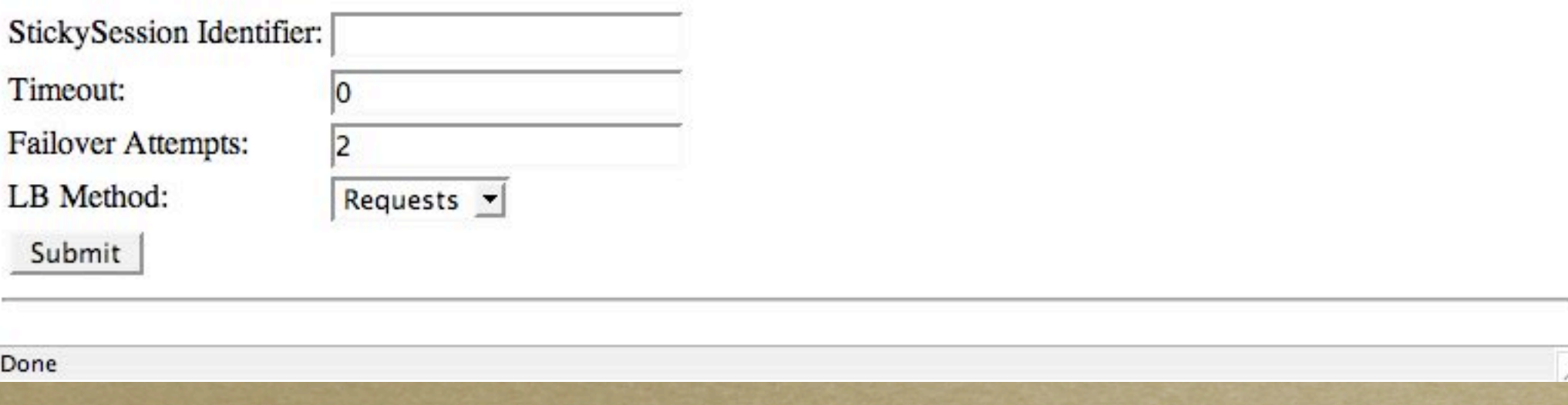

# mod\_proxy Example 2/2

#### *Connection reuse:*

*ProxyPass /example http://backend.example.com min=0 max=20 smax=5 ttl=120 retry=300 ProxyPassReverse /example http://backend.example.com/*

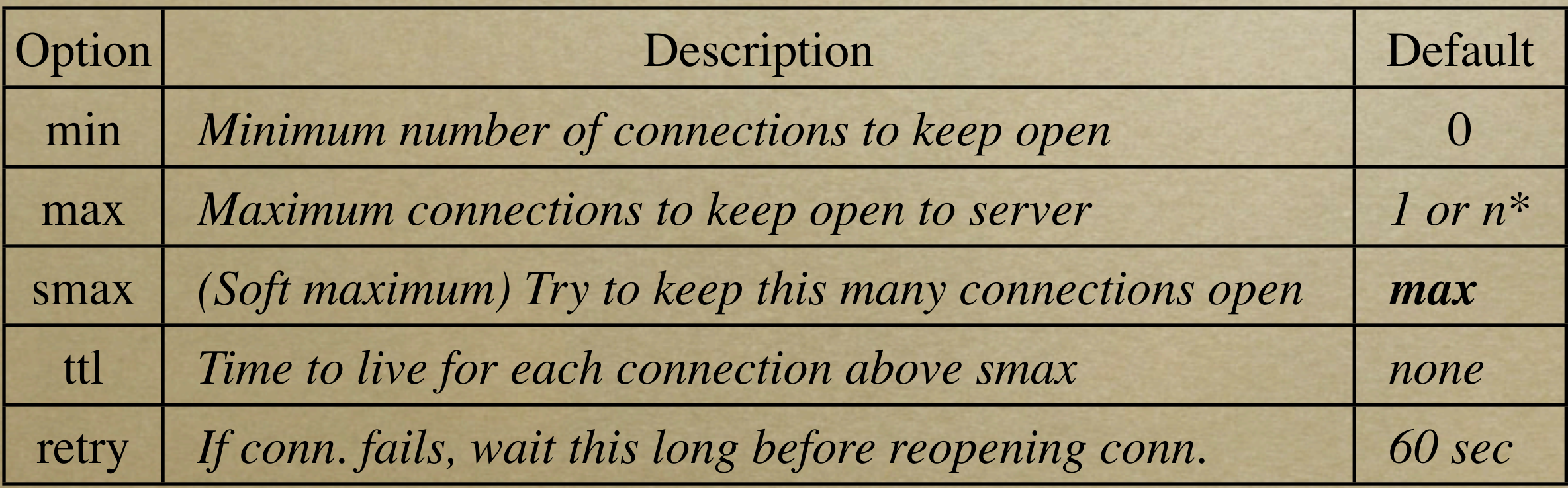

*\* = If threaded MPM, use ThreadsPerChild; otherwise 1*

# mod\_filter

*Dynamic configuration of output filters More powerful than AddOutputFilterByType Suitable for proxies (where ByType fails) FilterDeclare SSI FilterProvider SSI INCLUDES \ resp=Content-Type \$text/html FilterChain SSI*

*Also allows for chaining*

## mod\_filter Example

*FilterProvider unpack jpeg\_unpack Content-Type \$image/jpeg FilterProvider unpack gif\_unpack Content-Type \$image/gif FilterProvider unpack png\_unpack Content-Type \$image/png*

*FilterProvider downsample downsample\_filter \ Content-Type \$image FilterProtocol downsample "change=yes"*

*FilterProvider repack jpeg\_pack Content-Type \$image/jpeg FilterProvider repack gif\_pack Content-Type \$image/gif FilterProvider repack png\_pack Content-Type \$image/png*

*<Location /image-filter> FilterChain unpack downsample repack </Location>*

# Event MPM (Experimental)

*Dispatches 'idle' requests to 'event' thread Resolves DoS with hogging connections Experimental: doesn't yet work with SSL Requires:*

*Linux 2.6 (EPoll), Solaris 10 (Event Ports) \*BSD / Mac OS X 10.4+ (KQueue)*

## mod\_dbd

*apr\_dbd introduced in APR-util 1.2.0 Abstracts out database layers Postgres, SQLite, MySQL (separate) mod\_dbd provides conn. pooling and sharing Best on threaded platforms / MPMs See http://www.apachetutor.org/dev/reslist*

#### Other Features in 2.2

*mod\_ssl: TLS Upgrade inside HTTP mod\_info: Hooks, file / line numbers Large file support enabled by default libpcre updated to 5.0 Dump loaded modules, httpd -M httxt2dbm: DBM Files for RewriteMap*

#### HTTP Server's Summer of Code

*mod\_smtpd: SMTP protocol handler c.f. Apache::Qpsmtpd via mod\_perl Perchild MPM: Per-user vhosts Many have tried; many have failed. mod\_cache prefetching mod\_mbox interface changes*

#### Future Directions

*mod\_ftp donation from Covalent Getting rock solid caching and proxy Asynchronous server support Rewrite configuration internals Abstract out file system backend*

#### Thanks!

#### Questions?

*Slides: http://www.erenkrantz.com/oscon/*

*Thanks to Paul Querna for his slides.*